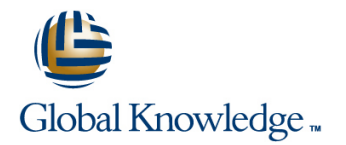

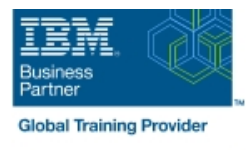

# **Advanced Parallel Sysplex Operations and Recovery Workshop**

## **Duración: 5 Días Código del Curso: ES90G**

### Temario:

This course describes advanced operator actions to implement new policies, coupling facilities, structures and sysplex related operational enhancements. It diagnoses problems and demonstrates recovery techniques in these areas. These include:  $Id$ entifying  $HMC$ 

problems and recovery, including IPL problems during system and sysplex activation Recovery with and without SFM policies Couple data set failures CF and CF structure failures

Labs are provided to submit jobs to format CDS, define policies, start and verify that they are working as desired, identify any policy change pending conditions and correct as needed. Labs take students through the required steps to implement ECS, GRS star, JES checkpoint, Operlog, Logrec, and SM duplexing on the CF. Students will also identify potential problems during the implementation process, identify various CDS and other sysplex related problems. Students will remove a CF from the sysplex as in the case of required maintenance to a CF; add a new CF to the sysplex and perform system and CF failure and recovery scenarios.

Learning Journeys or Training Paths that reference this course:  $z/OS$  Systems Operator - Operation of a Parallel Sysplexz/OS Systems Operatorz/OS and System z

### Dirigido a:

This intermediate course is for operations personnel, tech support staff, and system programmers who are directly involved in the operation, system support, and software support of their Parallel Sysplex environment.

## Objetivos:

- and provide tips and recommendations for HMC use
- **Initialize sysplex system images and identify problems reported** maintenance to a CF via system consoles and the HMC
- I Identify sysplex components, define resource and data sharing as insufficient storage in the CF differences in relation to recovery options, discuss various
- **Perform related display commands to identify sysplex status and (HCD) facility** recovery actions for IPL problems during system activation
- Manage couple data sets, format CDS, define policies, and start and verify they are working as desired **Define Server Time Protocol implementation**, terminology, and
- **Implement configurations supporting GRS STAR, JES** checkpoint, and ECS using structures in the CF
- Identify couple data set failures, CF and CF structure failures
- Use HMC classic or tree UI, create HMC groups, load profiles, **In all and a light policy change pending conditions and correct as necessary** 
	- Remove a CF from the sysplex as in the case of required
	- $\blacksquare$  Identify and correct problems during structure rebuild process such
	- configurations and system duplexing  $\blacksquare$  Add a new System z CF to the sysplex dynamically using a sysplex wide dynamic activation with Hardware Configuration Definition
		- **Perform recovery procedures with and without SFM policies**
		- supporting configurations

## Prerequisitos:

You should have:

**E** experience with the HMC and the Parallel Sysplex environment **attended some previous sysplex class. Any one of the following** Parallel Sysplex courses will provide the needed skill: Parallel Sysplex Operations and Recovery (MV900) (H045), Parallel Sysplex Planning and Implementation for z/OS (MV450, (H3995), (H3396), Parallel Sysplex Implementation Workshop (ES420) or

## Contenido:

### Day 1 Day 3 Day 3 Day 3 Day 5 Day 5 Day 5 Day 5 Day 5 Day 5 Day 5 Day 5 Day 5 Day 5

- 
- Unit 1: Parallel Sysplex overview Exercise 1: policies, and recovery Intervention of Funching STP, DB2, and structure recovery Setup for remote lab access **Exercise 9:** Logger **Exercise 9:** Logger and removal overview
- Exercise 2: HMC 2.n.n navigation hints and  $\Box$  Exercise 10: CFRM change pending tips: Classic and tree UI (optional) conditions and recovery options for FP
- Exercise 3: Groups and profiles for sysplex connections activation Exercise 4: MCS console setup **Exercise 11: VTAM and ISTGENERIC** through OSA ICC Exercise 5: Using demo Exercise 12: Managing coupling commands to determine sysplex status **facilities**

### Day 2 Day 4

■ Unit 2: Sysplex initialization, CDS usage, ■ Unit 4: Dynamic CF implementation, and recovery **SFM**, and ARM

line line

- Exercise 5: Using commands to determine  $\Box$  Exercise 12: Managing coupling facilities sysplex status (continued) Exercise 6: ECS | (continued) Exercise 13: Add new CF and and dynamic GRS STAR activation manage reset profile Exercise 14:
- **Exercise 7: JES2 reconfiguration** Implementing SM duplexing
- **Exercise 8: CDS mismatch during plex Exercise 15: Sysplex failure management**

- line line line
	-
	-
	-

- 
- 
- 
- activation Exercise 16: SFM storage reconfiguration (optional)

■ Welcome The Unit 3: Managing CFs, structures, Machine lab optional exercises 17 and 18

## Más información:

Para más información o para reservar tu plaza llámanos al (34) 91 425 06 60

info.cursos@globalknowledge.es

[www.globalknowledge.com/es-es/](http://www.globalknowledge.com/es-es/)

Global Knowledge Network Spain, C/ Retama 7, 6ª planta, 28045 Madrid